Error Code 0x0 Windows 7 Fix
>>CLICK HERE<<<</p>

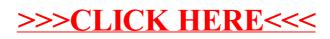